# **Quelques scripts**

Les scripts sont des fichiers texte rédigés dans différents langages [\(bash](http://debian-facile.org/doc:programmation:bash), python, perl, ruby…) et qui envoient des commandes à votre système. l'intérêt majeur du script est de regrouper en un appel, une série de commandes et ainsi, d'effectuer des tâches complexes simplement.

Pour être actif, un script doit être exécutable ([chmod](http://debian-facile.org/doc:systeme:chmod)  $+x$ )

## **Mise à jour de Captvty**

Création le 16/04/2023

Ce script télécharge et copie le dernier Captvty.exe disponible Des que l'application Captvty vous signale une nouvelle version , fermer Captvty et lancer ce script dans votre terminale pour mettre à jour

Modifier le script: renseigner location= chemin du répertoire ou doit être copié le nouveau fichier Captvty.exe

#### [captvty\\_maj](http://debian-facile.org/_export/code/utilisateurs:croutons:scripts?codeblock=0)

```
#! /bin/bash
#script d'installation de la dernière version de captvty
#https://debian-facile.org/viewtopic.php?id=33103
#répertoire emplacement de Captvty.exe, modifier la variable avec le
bon chemin
location=/home/stephane/captvty/
#emplacement de la dernière version disponible sur le site web captvty
url_zip=$(wget "https://captvty.fr" -O - 2>/dev/null | awk '/archive
ZIP/ {sub(/.*href="/, ""); sub(/".*/, ""); print "https:"$0}')
# récupération de l'archive.zip
wget -P /tmp "$url_zip"
#extraction des fichiers
unzip /tmp/`basename $url_zip` -d /tmp
#copy du nouveau Captvty.exe
cp /tmp/Captvty.exe "$location"
echo -e "\n\e[7;49;97mMise à jour terminé\nVersion: `basename -s .zip
$url_zip`\e[0m"
```
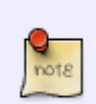

### **256-colors**

#### Création le 16/04/2023

Affichage des couleurs du terminale avec leur code

#### [256-colors](http://debian-facile.org/_export/code/utilisateurs:croutons:scripts?codeblock=1)

```
#!/bin/bash
     # modifications mineure par Croutons
     # This program is free software. It comes without any warranty, to
     # the extent permitted by applicable law. You can redistribute it
     # and/or modify it under the terms of the Do What The Fuck You Want
     # To Public License, Version 2, as published by Sam Hocevar. See
     # http://sam.zoy.org/wtfpl/COPYING for more details.
#syntaxe
echo -e "syntaxe: echo -e
\"\\\e[38;5;\e[31mCodecouleur\e[0mm\e[32mtexte"\"
     for fgbg in 38 48 ; do # Foreground / Background
         for color in {0..255} ; do # Colors
             # Display the color
             printf "\e[${fgbg};5;%sm %3s \e[0m" $color $color
             # Display 6 colors per lines
            if [ 1 \cdot ((1 \cdot 5 \cdot 6) \cdot (-1) \cdot 6)] = 4 ]; then
                  echo # New line
             fi
         done
         echo # New line
     done
#syntaxe
echo -e "syntaxe: echo -e
\"\\\e[48;5;\e[31mCodecouleur\e[0mm\e[32mtexte"\"
     exit 0
```
## **colors\_and\_formatting**

couleurs étendues

#### [colors\\_and\\_formatting](http://debian-facile.org/_export/code/utilisateurs:croutons:scripts?codeblock=2)

*#!/bin/bash*

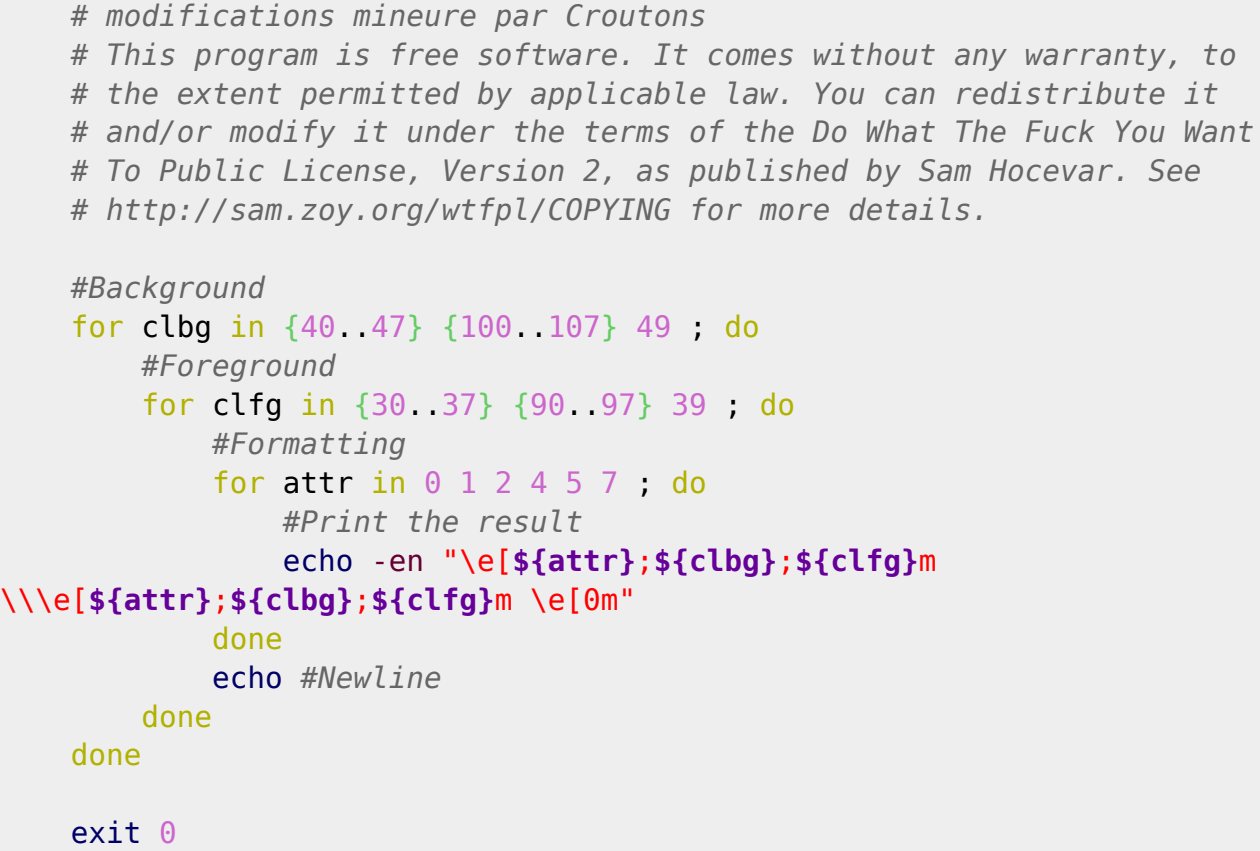

#### source:

[https://misc.flogisoft.com/bash/tip\\_colors\\_and\\_formatting?utm\\_source=firefox\\_pocket\\_save\\_button](https://misc.flogisoft.com/bash/tip_colors_and_formatting?utm_source=firefox_pocket_save_button)

From: <http://debian-facile.org/> - **Documentation - Wiki**

Permanent link: **<http://debian-facile.org/utilisateurs:croutons:scripts>**

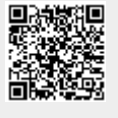

Last update: **16/04/2023 15:39**